\*\* Ce gabarit est prêt à l'emploi \*\*

1 - Tous les éléments principaux (textes, logos...) doivent être à l'intérieur de la zone de création Eviter de les placer trop proches du bord rouge.

> 2 - Ne pas faire apparaître les tracés sur votre fichier final Vectoriser les textes Aplatir les calques

Etendre le fond de couleur/fond d'image sur tout le gabarit (zone de couture comprise)

3 - Ce gabarit a été crée au 1/4 de la taille réelle, conserver ces proportions Enregistrer la création en pdf

Bonne création!

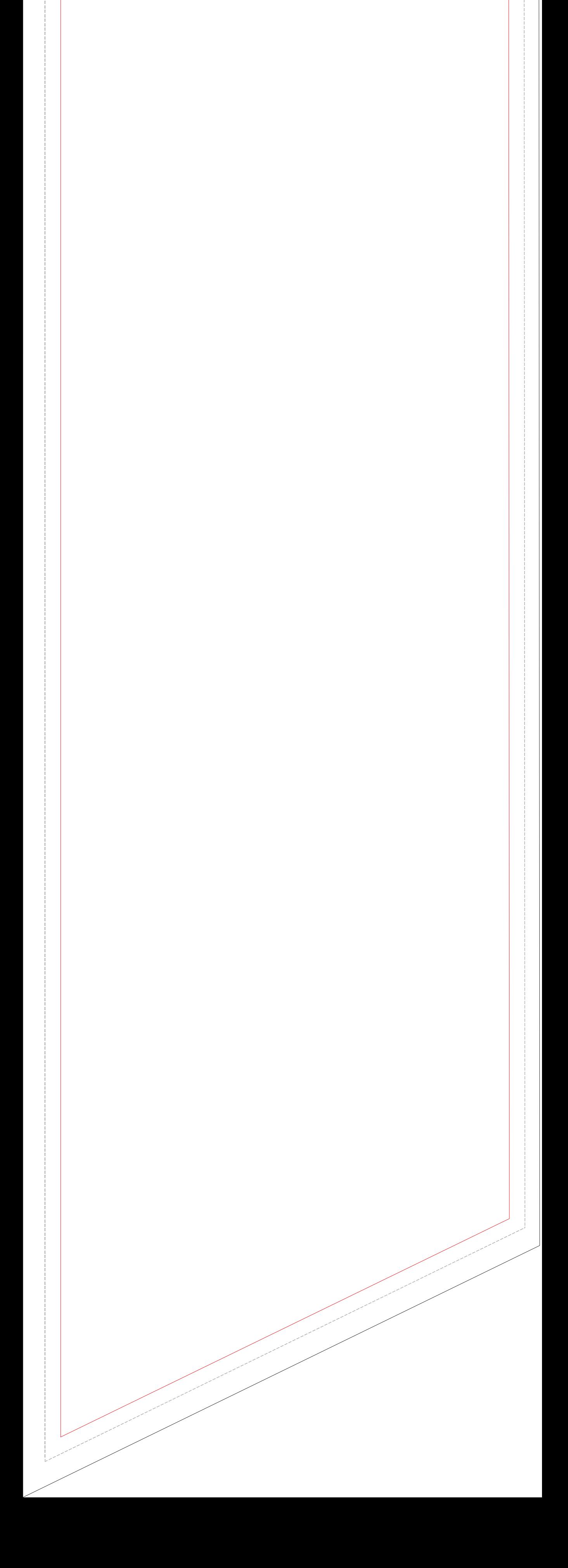

Zone de couture non visible

## **ORIFLAMME PLUME «M»**

Zone de sécurité